## **دوره رایگانPLC**

به شانزدهمین قسمت از [دوره رایگان PLC](https://viradedu.com/product-category/%d8%a2%d9%85%d9%88%d8%b2%d8%b4-%d9%be%db%8c-%d8%a7%d9%84-%d8%b3%db%8c/) پی ال سی ویراد خوش آمدید. در قسمت پانزدهم از [دوره رایگان](https://viradedu.com/product-category/%d8%a2%d9%85%d9%88%d8%b2%d8%b4-%d9%be%db%8c-%d8%a7%d9%84-%d8%b3%db%8c/) PLC به بررسی اصول اولیه تایمرها در PLC در [آموزش پی ال سی](https://viradedu.com/%d8%a2%d9%85%d9%88%d8%b2%d8%b4-%d9%be%db%8c-%d8%a7%d9%84-%d8%b3%db%8c-%d8%b2%db%8c%d9%85%d9%86%d8%b3/) در [برنامه نویسی](https://viradedu.com/%d8%a2%d9%85%d9%88%d8%b2%d8%b4-plc-%d8%b5%d9%86%d8%b9%d8%aa%db%8c/) PLC و [آموزش](https://dipslab.com/plc-rung/) PLC پرداختیم. اگر هنوز مقالات پیشین را بررسی نکرده اید پیشنهاد می کنیم تا ابتدا با استفاده از لینک <u>اصول</u> اولیه تایمرها در <u>PLC</u> به بررسی آن ها بپردازید.

در این قسمت از [آموزش پی ال سی](https://viradedu.com/%d8%a2%d9%85%d9%88%d8%b2%d8%b4-%d9%be%db%8c-%d8%a7%d9%84-%d8%b3%db%8c-%d8%b2%db%8c%d9%85%d9%86%d8%b3/) PLC به حل چند مثال [تایمر در](https://viradedu.com/%d8%a2%d9%85%d9%88%d8%b2%d8%b4-%d9%be%db%8c-%d8%a7%d9%84-%d8%b3%db%8c-%d8%b2%db%8c%d9%85%d9%86%d8%b3/) PLC می پردازیم . هدف از مقاالت [آموزش رایگان](https://viradedu.com/product-category/%d8%a2%d9%85%d9%88%d8%b2%d8%b4-%d9%be%db%8c-%d8%a7%d9%84-%d8%b3%db%8c/)  [پی ال سی](https://viradedu.com/product-category/%d8%a2%d9%85%d9%88%d8%b2%d8%b4-%d9%be%db%8c-%d8%a7%d9%84-%d8%b3%db%8c/) این است که شما بتوانید به صورت رایگان و با تالش و تمرین به یک برنامه نویس PLC پی ال سی تبدیل شوید .

بنابراین تا پایان مجموعه مقاالت [دوره رایگان PLC](https://viradedu.com/product-category/%d8%a2%d9%85%d9%88%d8%b2%d8%b4-%d9%be%db%8c-%d8%a7%d9%84-%d8%b3%db%8c/) پی ال سی با ما همراه باشید.

آنچه در ادامه خواهید خواند:

**انواع تایمر PLCچیست؟**

**تایمر تاخیر در وصل(TON(**

**تایمر تاخیر در قطع (TOFF(**

**روشن/خاموش تایمر نگهدارنده (RTO(**

# **انواع تایمر | PLC مثال برنامه نویسی PLC تایمر تاخیر در وصل/قطع**

در آموزش قبلی، دستورالعمل تایمر PLC (کنترل کننده منطقی قابل برنامه ریزی) را با کمک نمودار مدار داخلی مطالعه کردیم. برنامه های plc های برند های مختلف، دستورات مختلفی برای تایمرها دارند .

این تایمرها در هر برند دارای ویژگی های خاصی هستند. در اینجا، ما انواع دستورالعمل های تایمر PLC را که در AB PLCو PLC Siemens استفاده می شود، توضیح می دهیم.

#### **انواع تایمر PLC چیست؟**

در زبان های برنامه نویسی به زبان لدر، از سه نوع مختلف تایمر PLC استفاده می شود. این سه تایمر عبارتند از:

- تایمر تاخیر در روشن شدن (TON(
- تایمر تاخیر در خاموش شدن (TOFF(
- تایمر تاخیر در وصل حافظه دار (RTO(

این دستورالعمل های تایمر PLC از سه word مانند"0word " ،" 1word" و "2word " تشکیل شده است. از میان آنها، 0wordاز سه بیت تشکیل شده است .این سه بیت، بیت های وضعیت هستند که در [برنامه نویسی](https://viradedu.com/%d8%a2%d9%85%d9%88%d8%b2%d8%b4-plc-%d8%b5%d9%86%d8%b9%d8%aa%db%8c/) plc بسیار مفید هستند .

- بیت فعال شدن (EN(
- بیت زمان سنج (TT(

• بیت خروجی یا فعال ساز (DN(

بیایید انواع تایمر PLC را به طور مختصر یک به یک ببینیم.

 **1.تایمر تاخیر در وصل(TON(**

تایمر تاخیر در وصل (TON (یک دستورالعمل برنامه نویسی است که برای شروع پالس های لحظهای بعد از مدت زمان مشخصی استفاده میشود .

بیایید یک ساختار ساده از دستورالعمل برنامه نویسی تایمر تاخیر در وصل را درپی ال سی آلن بردلی را با هم ببینیم.

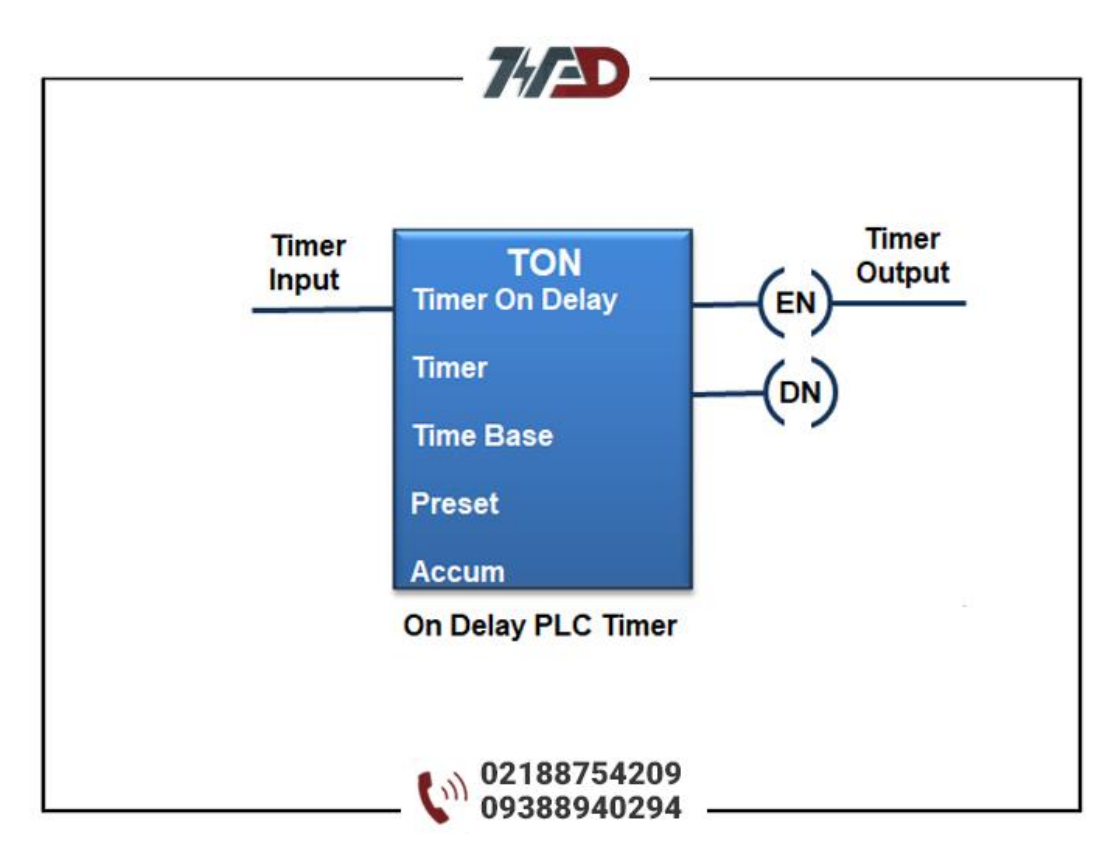

در برنامه نویسیLD ، هنگامی که از یک تایمر تاخیر در وصل (True (استفاده می شود، این تایمر خروجی را با تاخیر روشن می کند .

مثال: کارکردن موتور الکتریکی پس از 10 ثانیه .

–اگر شستی را فشار دهید، شمارش تایمر شروع می شود و پس از 10 ثانیه، موتور "روشن" خواهد بود .

 **2.تایمر تاخیر در قطع (TOFF(**

 TOFFهمچنین به عنوان "تایمر تاخیر در قطع" شناخته می شود. تایمر خاموش (TOF (یک دستورالعمل برنامه نویسی PLCاست که برای خاموش کردن خروجی یا سیستم پس از مدت زمان معینی استفاده می شود .

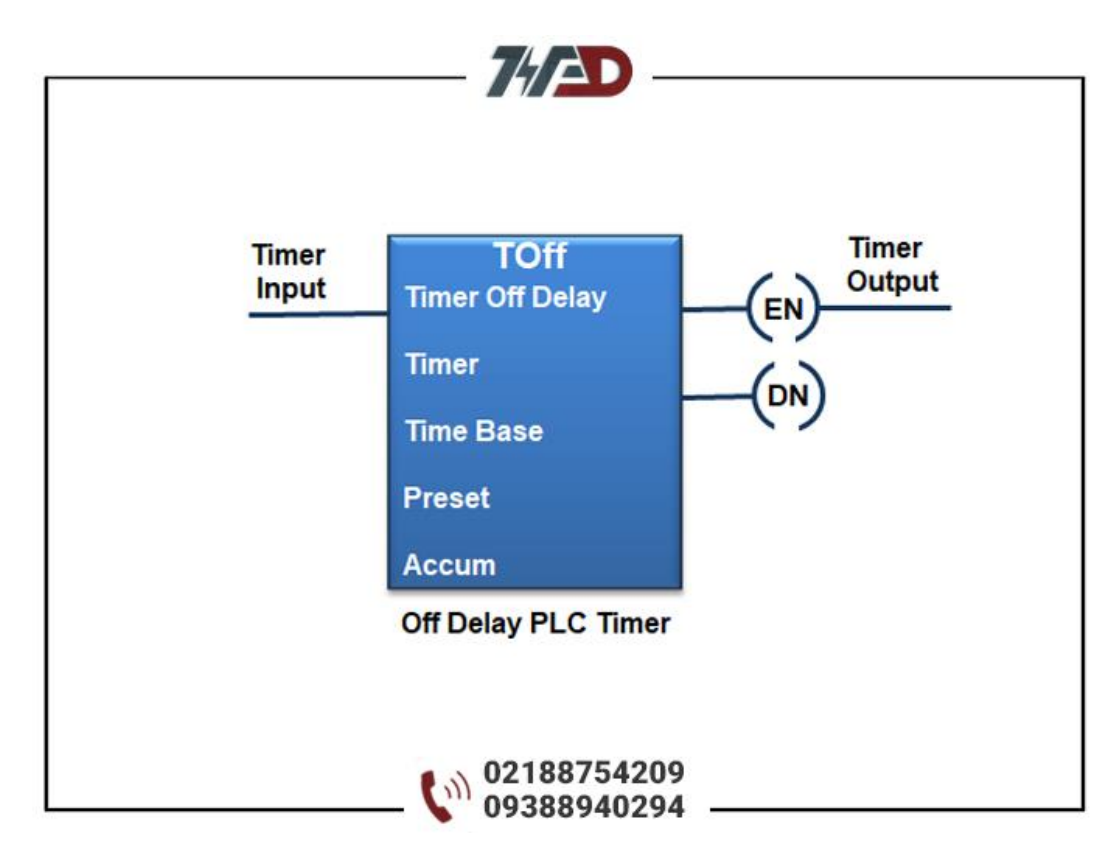

در اینجا، ساختار اساسی دستورالعمل برنامه نویسی تایمر تاخیر در قطع را در پی ال سی آلن بردلی می بینید.

در [برنامه نویسی](https://viradedu.com/%d8%a2%d9%85%d9%88%d8%b2%d8%b4-plc-%d8%b5%d9%86%d8%b9%d8%aa%db%8c/) PLC ، هنگامی که ورودی تایمر تاخیر در خاموشی (True (وصل می شود، فوراً خروجی خود را روشن می کند و بعد از قطع شدن ورودی، خروجی تا زمانی که به زمان تنظیم برسد «روشن» خواهد بود و وقتی به زمان از پیش تعیین شده رسید، خروجی «خاموش» می شود.

این به تاخیر در خاموش شدن در کنترل ماشین آالت یا فرآیندها در صنایع اتوماسیون کمک می کند .

مثال: موتور الکتریکی را بعد از 10 ثانیه متوقف کنید .

–ابتدا باید ورودی تایمر را توسط یک تیغه ببیندیم. در این حالت خروجی تایمر و در واقع موتور روشن می شود. بعد از قطع شدن ورودی تایمر، موتور بعد از مدت زمان 10 ثانیه، خاموش می شود.این عملکرد اصلی تایمر تاخیری است.

 **3. روشن/خاموش تایمر نگهدارنده (RTO(**

عملکرد اصلی RTO برای نگهداری یا ذخیره زمان تنظیم شده )انباشته شده( استفاده می شود.

 RTO در مواردی استفاده می شود که تغییر در وضعیت ورودی، قطع برق یا هر گونه وقفه در سیستم وجود داشته باشد. درPLC AB ، دستورالعمل تایمر نگهدارنده به این صورت است .

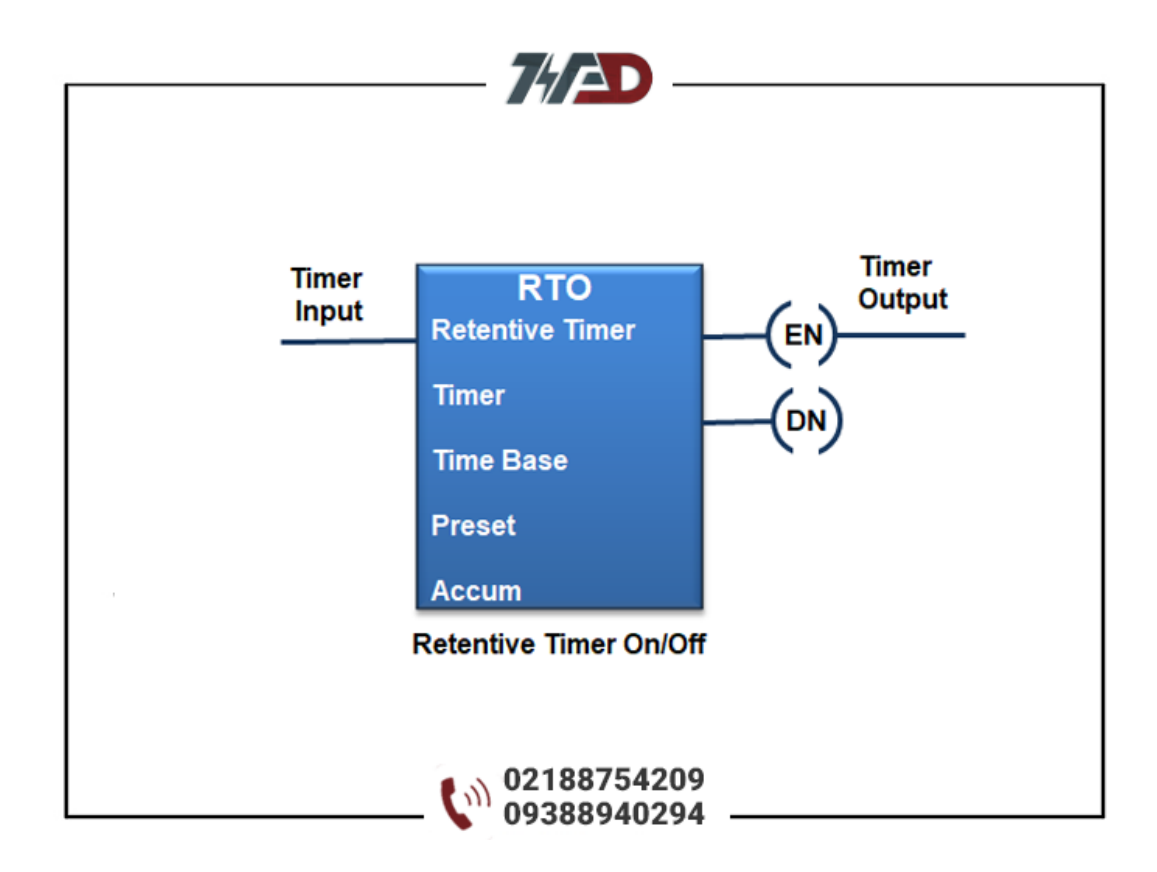

همه این توضیحات در مورد دستورالعمل های تایمر در PLC AB است ولی این تایمرها در plc های دیگر نیز وجود دارند. این سه نوع تایمر PLC در کاربردهای مختلف صنعتی مورد استفاده قرار می گیرند. اگر سوالی در رابطه با بحث PLCبرای شما ایجاد شده میتوانید در قسمت کامنت ها بپرسید و یا با آموزشگاه فنی و حرفه ای ویراد تماس گرفته و سواالت خود را با اساتید ما در میان بگذارید.

تلف[ن02188754209](tel:02188754209) :

#### **[دوره آموزش](https://viradedu.com/%d9%88%d8%a7%d8%ad%d8%af-%d9%be%db%8c-%d8%a7%d9%84-%d8%b3%db%8c/) PLC پی ال سی**

همچنین شما می توانید در [دوره آموزش پی ال سی](https://viradedu.com/%d8%a2%d9%85%d9%88%d8%b2%d8%b4-%d9%be%db%8c-%d8%a7%d9%84-%d8%b3%db%8c-%d8%b2%db%8c%d9%85%d9%86%d8%b3/) مجموعه ویراد ثبت نام کنید و با حضور در کارگاه های [آموزش](https://viradedu.com/%d9%88%d8%a7%d8%ad%d8%af-%d9%be%db%8c-%d8%a7%d9%84-%d8%b3%db%8c/) PLC به صورت عملی پروژه [برنامه نویسی پی ال سی](https://viradedu.com/%d8%a2%d9%85%d9%88%d8%b2%d8%b4-%d9%be%db%8c-%d8%a7%d9%84-%d8%b3%db%8c-%d8%b2%db%8c%d9%85%d9%86%d8%b3/) های مختلف به همراه سیم کشی و اجرای عملی برنامه را انجام دهید تا به یک برنامه نویس خبره PLC تبدیل شوید.

در ادامه مقاالت [آموزش رایگان](https://viradedu.com/product-category/%d8%a2%d9%85%d9%88%d8%b2%d8%b4-%d9%be%db%8c-%d8%a7%d9%84-%d8%b3%db%8c/) PLC در مقاله هفدهم به سراغ بررسی [انواع کانتر در](https://viradedu.com/?p=68946&preview=true) PLC می رویم

### **دوره های [آموزش](https://viradedu.com/%d8%ac%d8%b2%d9%88%d9%87-%d8%a2%d9%85%d9%88%d8%b2%d8%b4-%d8%b1%d8%a7%db%8c%da%af%d8%a7%d9%86-plc-%d9%be%db%8c-%d8%a7%d9%84-%d8%b3%db%8c-8-%d8%a8%d8%b1%d8%b1%d8%b3%db%8c-%d9%85%d8%a7%da%98%d9%88/) plc مرتبط:**

- **[آموزش پی ال سی](https://viradedu.com/%d8%a2%d9%85%d9%88%d8%b2%d8%b4-plc-%d8%b5%d9%86%d8%b9%d8%aa%db%8c/) جامع**
- **[آموزش پی ال سی دلتا](https://viradedu.com/%d8%a2%d9%85%d9%88%d8%b2%d8%b4-plc-%d8%af%d9%84%d8%aa%d8%a7/)**
- **[آموزش پی ال سی زیمنس](https://viradedu.com/%d8%a2%d9%85%d9%88%d8%b2%d8%b4-%d9%be%db%8c-%d8%a7%d9%84-%d8%b3%db%8c-%d8%b2%db%8c%d9%85%d9%86%d8%b3/)**
- **[آموزش پی ال سی ویژه مهاجرت](https://viradedu.com/%d8%af%d9%88%d8%b1%d9%87-%d8%a2%d9%85%d9%88%d8%b2%d8%b4-%da%a9%d9%86%d8%aa%d8%b1%d9%84-%d9%88-%d8%a7%d8%a8%d8%b2%d8%a7%d8%b1-%d8%af%d9%82%db%8c%d9%82/)**

• **[آموزش آنالین پی ال سی](https://viradedu.com/%d8%af%d9%88%d8%b1%d9%87-%d8%a2%d9%86%d9%84%d8%a7%db%8c%d9%86-plc-%d8%b5%d9%86%d8%b9%d8%aa%db%8c/)** 

همچنین شما می توانید برای **دانلود فایل pdf آموزش پی ال سی** این مقاله بر روی لینک زیر کلیک کنید.